## **Demandes**

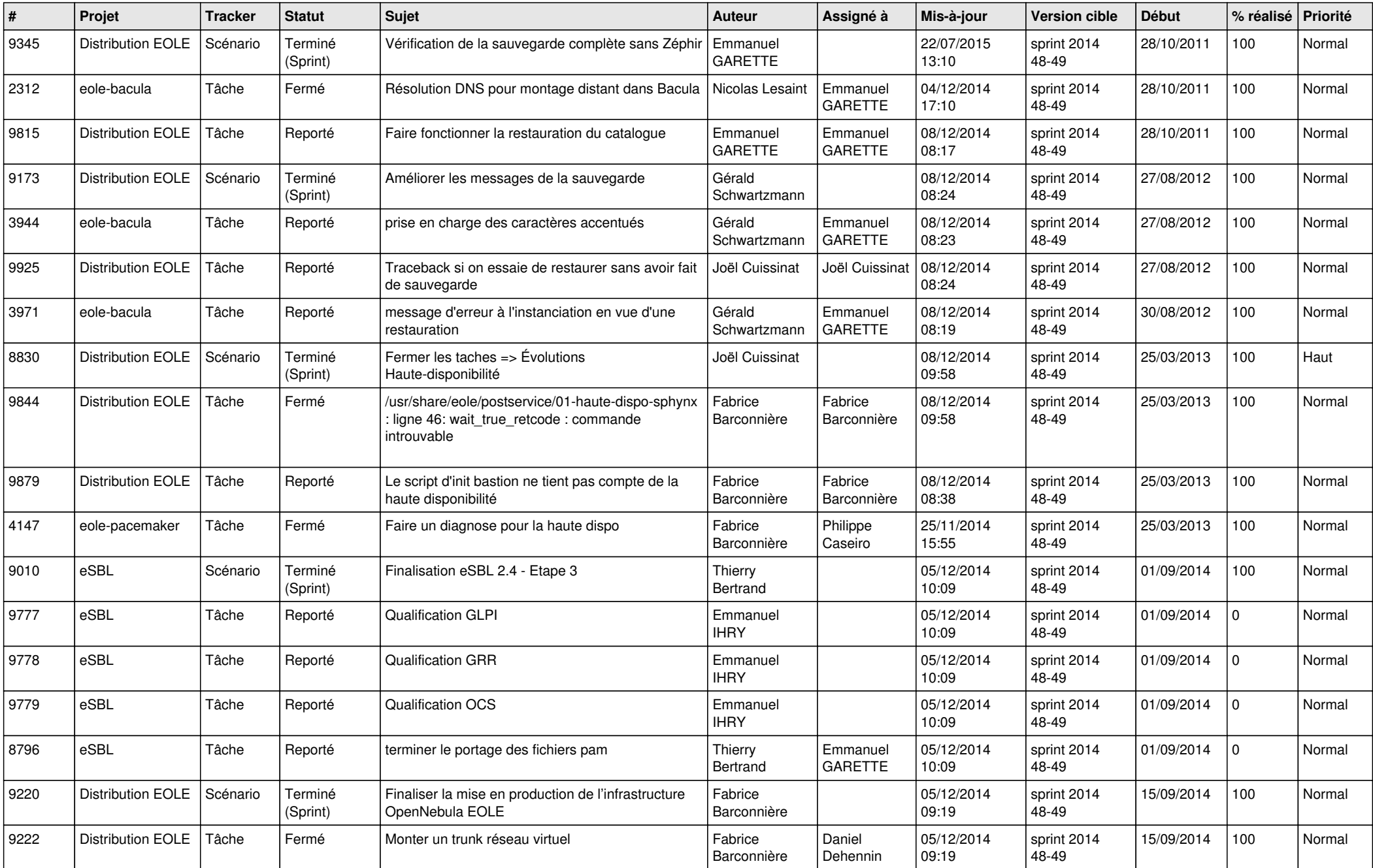

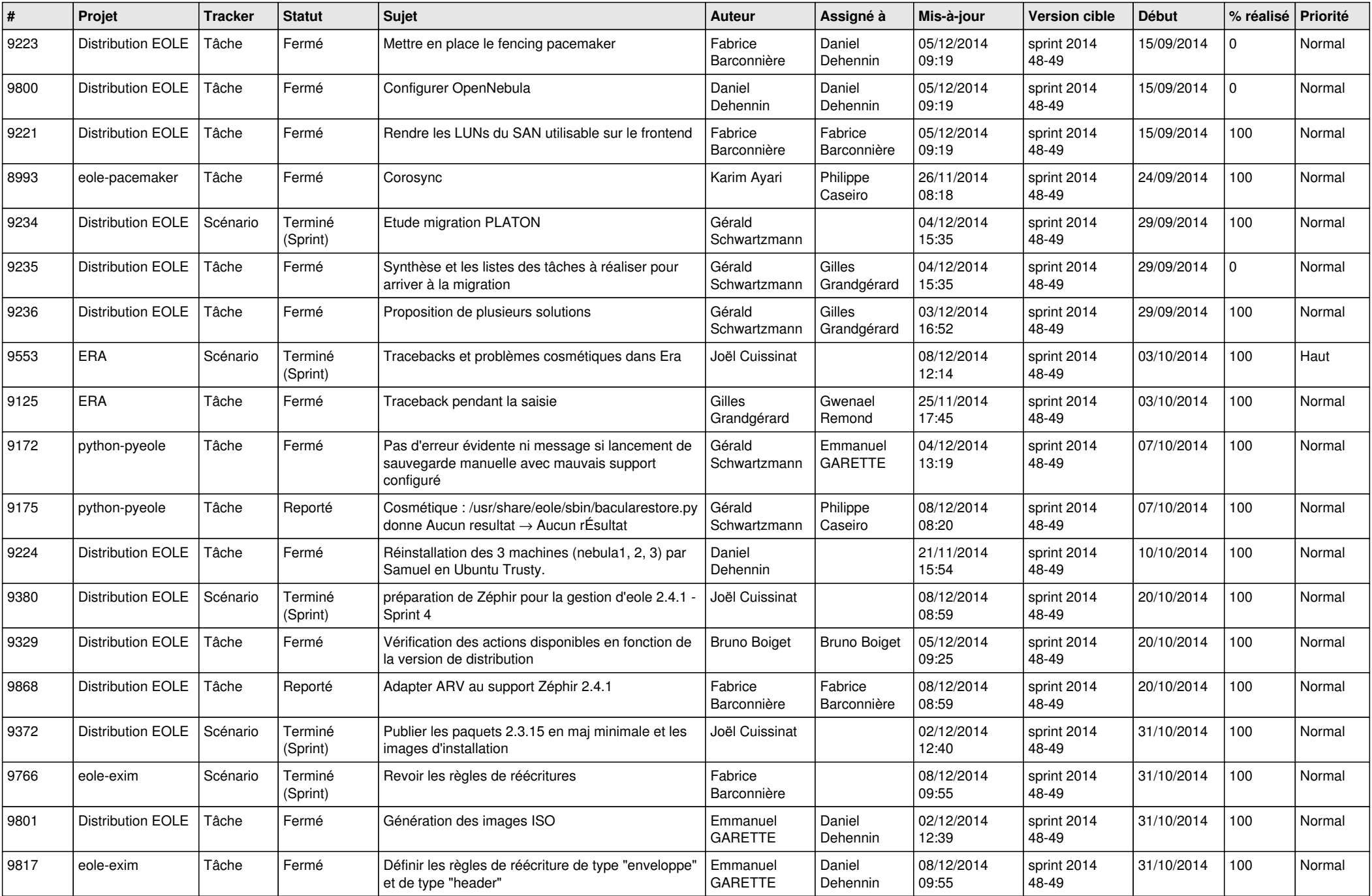

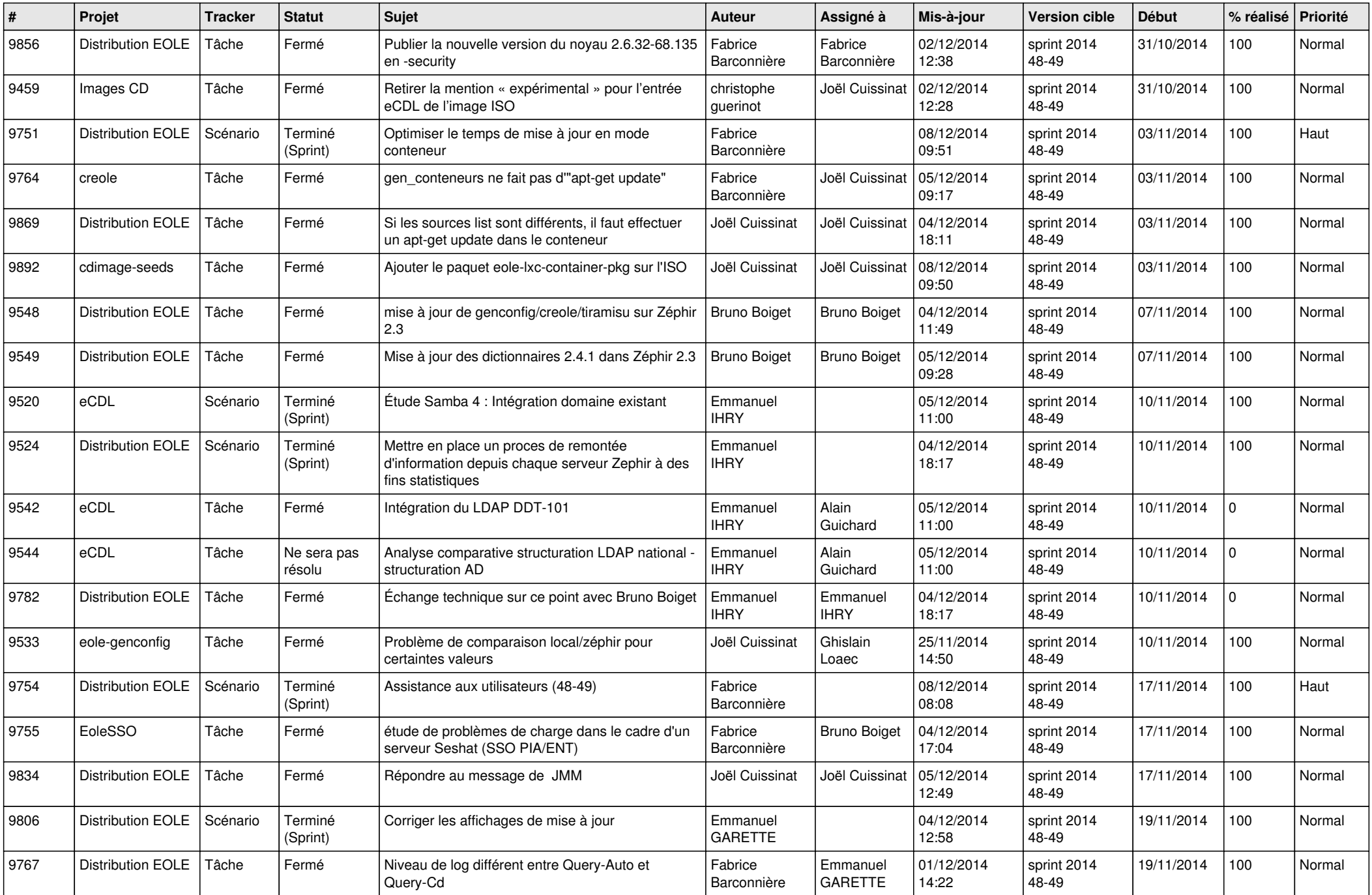

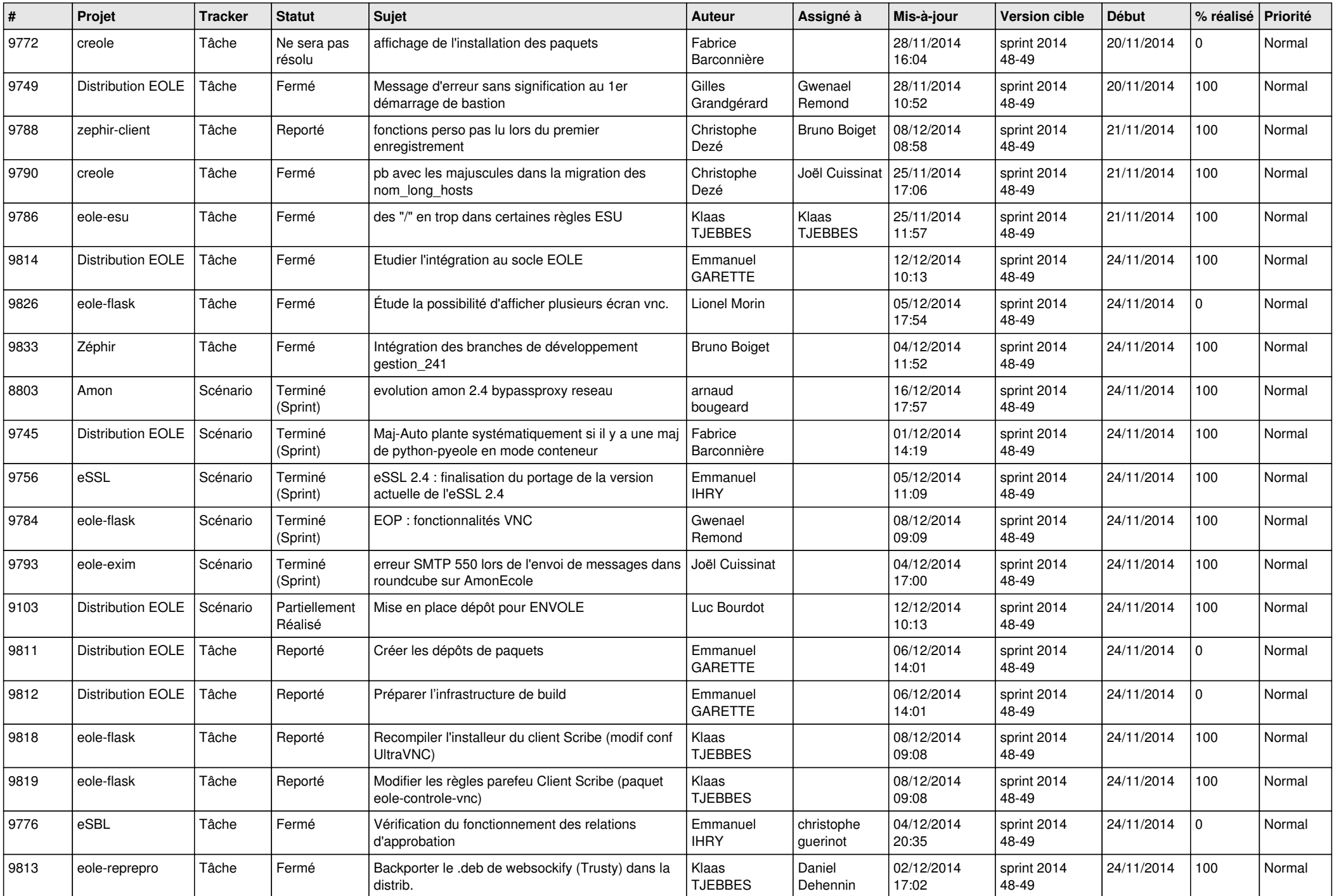

![](_page_4_Picture_793.jpeg)

![](_page_5_Picture_818.jpeg)

![](_page_6_Picture_673.jpeg)